ботки позволяют достаточно надежно оценивать насаждения, содержащие большую (более 80%) долю поврежденных деревьев.

Таким образом, материалы ДДЗ могут весьма эффективно использоваться для определения состояния и текущих изменений в лесах, для мониторинга лесных ресурсов.

### ЛИТЕРАТУРА

1. Сухих В. И., Гусев Н. Н., Данюлис Е. П. Аэрометоды в лесоустройстве. М., 1977.

2. Харук В. И. Индикация биотических и техногенных повреждений древесных растений и древостоев в оптической части спектра: Автореферат дис. на соискание ученой степени д-ра биол. наук. Красноярск, 1993.

3. Schneider Т., Bunk R., Ammer U. Investigation on synergy and complementarity of multi-spectral and anisotropy information from MOMS -02/ D2-Mode 3 -data for land use classification in the Sinaloa district of Mexico. - Int. J. Remote Sensing, 1999. Vol. 20, No. 8. P. 1499-1526.

4. Schneider T., Manakos I., Reinartz P., Muller R. The evaluation of spectral and angular signatures from MOMS -2/P mode D data sets an application case study for land use purposes.- Proceedings of Workshop of ISPRS Working Groups I/I, 1/3, and IV/4: «Sensors and Mapping from Space 1999» (Hanover, Germany, September 27n-30th 1999).

5. Атрощенко О. А., Беляев Б. И., Ильючик М. А. Применение аппаратно-программного комплекса и спектрозональных изображений лесного полога с летательных аппаратов для оценки и мониторинга лесов // Ресурсосберегающие технологии в лесном хозяйстве, лесной и деревообрабатывающей промышленности: Материалы Междунар. науч.-техн. конф., 24-25 ноября 1999 г. Мн., 1999. С. 15-18.

6. Беляев Б. И., Катковский Л. В., Тяшкевич И. А., Ильючик М. А. Обработка материалов дистанционного зондирования для мониторинга лесов // Труды БГТУ. Серия I. Лесное хозяйство. Мн., 2001. Вып. IX.

### УДК 630\*585; 630\*587.5

М. А. Ильючик, аспирант; В. Г. Матюшонок, аспирант

### **АВТОМАТИЗИРОВАННАЯ СИСТЕМА ОБРАБОТКИ АЭРОКОСМИЧЕСКИХ СНИМКОВ**

Technological process of obtaining and processing of space images is described.

Автоматизация обработки материалов дистанционного зондирования лесов - это повышение производительности обработки информации, увеличение точности и объективности результатов и в конечном итоге эффективное решение проблемы изучения лесных ресурсов и состояния лесов дистанционными методами [1]. Реальный путь достижения указанной цели состоит в создании автоматизированной системы обработки аэрокосмической информации о лесах.

Можно выделить следующие специфические этапы обработки аэрокосмической информации: ввод материалов дистанционного зондирования и данных в систему; тематическое дешифрирование космических снимков; создание и обновление баз данных; формирование и выдача обработанных материалов.

Организация эффективного использования данных дистанционного зондирования приводит к необходимости разработки информационной технологии их получения, об-

работки и отображения. При этом следует учитывать специфику требований пользователя к содержанию, качеству и оперативности получаемой информации. Такую сложную задачу можно решить лишь с позиций комплексной автоматизации. В рамках системного подхода следует технически и программно обеспечить выполнение в определенной последовательности операций по вводу, накоплению, переработке, хранению и выдаче данных.

Развитие средств вычислительной техники существенно расширило область применения систем обработки данных - от содействия дистанционным исследованиям в целом до решения конкретных прикладных задач. Состав и конфигурация отдельно взятой системы зависят главным образом от ее назначения.

Традиционный подход к анализу многозональных изображений обычно основывается на использовании фиксированных операций, включающих коррекцию, оцифровку, трансформацию, векторизацию снимков, различного рода совмещение оцифрованных многозональных изображений друг с другом и с цифровыми картами местности, сегментацию (выделение однородных участков), фильтрацию, автоматизированную классификацию и т. д. (рисунок) [1, 2]. Эти методы положены в основу многих систем обработки изображений, которые оказались достаточно эффективными для распознавания небольшого количества разнотипных объектов.

#### Исхолное изображение

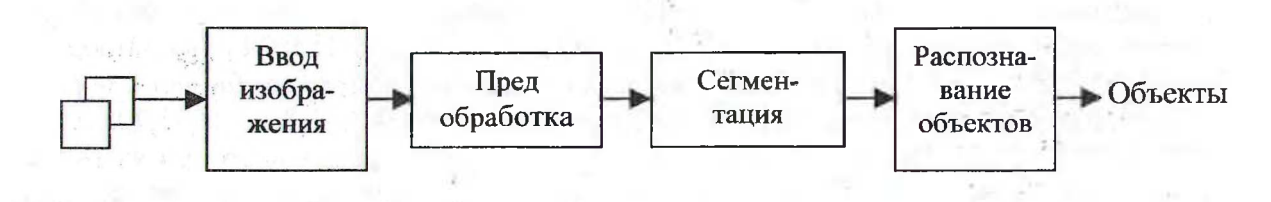

Рис. Схема обработки изображений

Важнейшим значением внедрения дистанционных методов и технологий является то, что они обеспечивают создание и ведение комплексного многоуровневого мониторинга лесов.

В настоящее время отрабатываются и реализуются элементы мониторинга различного уровня с использованием спутниковых данных (Landsat, Terra, «Ресурс», SPOT), совмещенных с геоинформационными системами (ГИС).

Данные дистанционного зондирования Земли (ДЗЗ) представлены преимущественно аэрокосмическими снимками. Использование данных космических съемок высокого разрешения дает уникальную возможность для исследования состояния и динамики лесов, позволяет создавать тематические лесные карты.

В настоящее время разработаны и широко применяются различные программы для обработки ДДЗ (продукты фирмы ERDAS и ESRI).

Данные системы позволяют выполнять всевозможную коррекцию снимков, их очистку и анализ. Мощные средства классификации позволяют проводить дешифрирование изображений. А встроенные средства экспертных систем позволяют формировать базы данных для проведения комплексного дешифрирования изображений, что существенно повышает эффективность обработки изображений [2].

В НПГП «Космоаэрогеология» применяется технология интерактивной оптикоэлектронной обработки многозональных космических снимков (изображений). Она предусматривает аналогово-компьютерную обработку многозональных аэро- и космических снимков по специальным алгоритмам. Процесс обработки происходит по системе, в которой за базовый модуль взята установка анализа рентгенограмм (УАР-2), представляющая собой аналоговую двухканальную телевизионную систему с электронной разверткой изображения [3]. Данный модуль сопряжен с персональным компьютером на базе процессора Pentium-Ill, периферийными устройствами ввода-вывода изображений. Большим преимуществом данной системы является возможность (при наличии высококачественного исходного снимка) 20- и даже 40-кратного увеличения как самого изображения, так и его фрагмента при сохранении нормального качества, чего никогда не удается достичь фотографическими либо цифровыми способами. Аналогово-компьютерная обработка исходного снимка дает возможность выделить и формализовать детали изображения, позволяет проводить измерения параметров, площадей и условных объемов объектов изображения с точностью до 10%. Данная установка позволяет работать напрямую с цифровыми изображениями. Для обработки космических снимков использовались стандартные программы работы с растровыми изображениями, такие, как «Corel PhotoPaint», «Photoshop», а также специализированные лицензионные программы обработки изображений «ER-Mapper-5.1», «ER-Mapper-5.2» и «GeoMedia Professional».

В 2001 году НПГП «Космоаэрогеология» были приобретены космические снимки Terra (системы Aster) на ряд эталонно-калибровочных участков в Столбцовском, Молодечненском и Воложинском лесхозах для целей проведения мониторинга и оценки состояния лесов. По этим снимкам была выполнена обработка на ПЭВМ с использованием У АР-2. Использовалась цветовая модель CMYK с различными комбинациями спектральных диапазонов в микрометрах: 0,52-0,60; 0,63-0,69; 0,76-0,86; 1,60-1,70; 2,235- 2,285 и 10,95-11,65. При обработке было использовано 6 спектральных зон из 14 возможных. По данным обработки на космических снимках были выделены участки с разными категориями лесных земель, определены территории различного породного состава, группы возраста насаждений, границы сплошных вырубок, ветровалов, поврежденных насаждений.

Для более детального анализа эталонно-калибровочных участков в августе 2001 года было проведено сканирование лесов данных территорий с борта вертолета Ми-2 аппаратно-программным комплексом ВСК-2, разработанным и созданным в Научноисследовательском институте прикладных физических проблем БГУ, который предназначен для оперативного контроля состояния лесных насаждений с борта авиационных носителей.

Съемка осуществлялась с высот 200, 400, 600, 700, 800 и 1000 метров (для определения оптимальных высот съемок при решении различных задач). Скорость вертолета при съемках поддерживалась постоянной и составляла 90 км/ч. Направлениями полетов при площадных съемках выбирались север-юг (юг-север) или запад-восток (восток-запад) в зависимости от конфигурации тестовых объектов. Расстояние между параллельными трассами над тестовым объектом выбиралось с учетом перекрытия трасс порядка 30-50%, что составляло примерно 300 м с высоты 600-800 м. Однако при пролетах в направлениях запад-восток и наоборот из-за сильного бокового южного ветра вертолет значительно сносило. Многие трассы накладывались друг на друга, а между

 $36.1$ 

SEE.

некоторыми расстояния были слишком большими, чтобы получить качественное перекрытие.

Спектрозональные изображения были получены с использованием в основном трех спектральных фильтров (560, 820, 655 нм). Выбранные полосы для получения спектрозональных изображений, как правило, используются в ДЗЗ для выделения различных видов растительности.  $\sim$ an attach

В процессе съемок велась одновременно запись спектрозональных изображений и изображений с обзорной ТВ-камеры, которые переводились из аналоговой формы в цифровую в лабораторных условиях. Обработка видеоизображений включала оцифровку, отбор, систематизацию и каталогизацию изображений.

Полученные обзорные ТВ-изображения используются для облегчения процесса привязки спектрозональных изображений друг к другу, к карте и к квартальной сети лесничеств в ГИС «Лесные ресурсы». Эта функция обеспечивается благодаря более широкому угловому полю зрения обзорной ТВ-камеры, несколько лучшему пространственному разрешению, а также тому, что обзорные изображения записываются в естественных цветах и легко распознаются глазомерно. Также они могут использоваться при тематической обработке и классификации лесных объектов.

Обработка цифровых спектрозональных изображений включала в себя отбор снимков, их систематизацию, каталогизацию, получение площадной мозаики и тематическую обработку последней с выделением классов лесных объектов.

Мозаичные изображения перекрывающихся кадров и трасс полетов, в которых визуально определяются одинаковые точки (объекты), строились интерактивно с использованием программных пакетов «Corel Draw», «Corel PhotoPaint», «Photoshop», a также специализированного пакета ENVI.

Для неперекрывающихся (или перекрывающихся в отдельных кадрах) трасс вначале проводилась «привязка» каждой трассы к сетке границ выделов ГИС «Лесные ресурсы», а затем строилась площадная мозаика из отдельных изображений трасс.

При тематической обработке и классификации лесных объектов исходными данными являлись: площадные мозаики изображений или отдельные изображения, полученные на базе обзорной ТВ-камеры; площадные мозаики спектрозональных изображений, полученные на базе БСПС-01.

Эталонные участки, на базе которых рассчитывались спектральные обучающие выборки, задавались двумя способами: 1) на основе наземного обследования отдельных участков исследуемых лесничеств и нанесения их на карты ГИС «Лесные ресурсы»; 2) на основе визуального анализа спектрозональных и обзорных видеоизображений и выделения искомых классов.

На выбранных ЭКУ (эталонно-калибровочных участках) была проведена выборочная таксация с определением таксационной характеристики объектов для дешифрирования имеющихся космических снимков, а также полученных и обработанных спектрозональных изображений.

В ходе выполнения работ были получены тематические карты по разным категориям лесных земель и По разным классам повреждения (карты вырубок, гарей, усыхающих еловых насаждений, чистых сосновых насаждений и др.).

## ЛИТЕРАТУРА

 $\overline{\mathcal{L}}$ 

1. Аэрокосмические методы в охране природы и в лесном хозяйстве / Под ред. В. И. Сухих, С. Г. Синицина. - М., 1979.

2. Адзерихо К. С., Киселевский Л. И., Костюкевич С. Б., Краснопрошин В. В. Фи- $14.75$ зические основы дистанционного зондирования. - Мн., 1991.

3. Оперативные данные для поддержки принятия решений и их обработка // Агсгеvіеw - современные геоинформационные технологии. 2001. № 2. С. 2.

4. Беляев Б. И., Катковский Л. В., Тяшкевич И. А., Ильючик М. А. Обработка материалов дистанционного зондирования для мониторинга лесов // Труды БГТУ. Серия І. Лесное хозяйство. 2001. Вып. IX. С. 81-87.

УДК 630\*05

### Н. П. Демид, ассистент

# МЕТОДИЧЕСКИЕ ПОДХОДЫ И ТЕХНИКА ОПРЕДЕЛЕНИЯ СПЕЛОСТЕЙ НА ДРЕВЕСИНУ

It is proved, that in conditions of market economy economic maturuty should be applied for Belarusan forests. The technique, parities of the prices and engineering of economic maturuty calculation is based.

Понятие спелости связано с представлением об оптимальном или предельном состоянии свойств какого-либо объекта, которое является решающим для использования последних.

Спелость на древесину имеет товарное выражение и позволяет получать непосредственную материальную отдачу от ведения лесного хозяйства, поэтому учитывается при разработке организационных основ во всех группах и категориях лесов. Более того, такая спелость, по нашему мнению [1], должна быть положена в основу целевой (комплексной на товарные ресурсы) спелости в лесах всех групп за исключением абсолютно заповедных и лесопарковых территорий.

Несмотря на то, что организованное лесоводство исторически связано с древесинопользованием и спелости на древесное сырье разрабатывались с 19 века, таких спелостей предложено несколько, и суждения о них остаются дискуссионными.

Общепризнано, что спелость относительно древесного сырья должна рассчитываться как максимальный среднегодовой эффект обеспечения древесиной, т.е. по среднему приросту принятого натурального или стоимостного показателя [2]. Предложения Ф. П. Моисеенко (1962), Е. Я. Судачкова (1965) о расчете по максимуму текущего (среднепериодического) прироста не имеют под собой рациональной основы, ибо текущий прирост характеризует лишь часть периода выращивания, в то время как надо окупить при рубке весь период роста леса и при этом максимальным среднегодовым значением полезности, что гарантирует только средний прирост. Нигде в зарубежной практике показатели текущего прироста как фактор спелости не используются.

В отечественной и зарубежной литературе и практике в качестве целевых наиболее известны техническая, хозяйственная и финансовая спелости. Кроме того, в СССР и других странах с нерыночной экономикой был предложен ряд методик определения т. н. экономических спелостей.

Сущность финансовой спелости [3, 4] в том, что затраты, понесенные на приобретение земельного участка и создание на нем леса, рассматриваются как вложение финансового капитала, и поэтому доход, получаемый от вырубки леса, должен не только гарантировать возврат затраченных средств, но и получение максимального дополни-